「Windows が遅くなった」のパソコン豆知識で述べたように、パソコンを長年使用していると段々 と遅くなります。これを改善するには、いくつかの方法があります。

● メモリを増やす

人が書棚から道具や資料を机に持ってきて作業するように、パソコンもストレージ(書棚)からアプリ (アプリケーション・ソフトウェアの略、道具に相当)やファイル(資料)をメモリ(パソコンの記憶装 置のことで、作業領域すなわち机)に取り出して処理します。机の上が一杯になると作業効率が落ちるよ うに、メモリが一杯になると、空くのを待ったり、空きを作ったり余計な時間がかかります。メモリが小 さいパソコンをお持ちの方、大きなファイルを扱うアプリを使用される方はメモリを増強すると改善され ます。ちなみに Windows10 では 4GB 以上のメモリが必要です。画像や動画のように大きいファイルを扱う 方は 8GB 以上が望まれます。

● HDD を SSD に交換する

ストレージが HDD (ハードディスク)のパソコンは HDD を SSD (Solid State Disk の略、半導 体を使った記憶装置)に交換すると著しく早くなります、HDD は CD のように回転体ですが、SSD は半導体のためです。最近のパソコンは SSD が当たり前になりつつあり、また、HDD と SSD の 中間の早さのオプタンメモリを採用するパソコンも増えてきました。SSD の交換は自分でもでき ますが、パソコンショップに依頼できます。

● 常駐アプリを見直す

アプリはストレージからメモリに取り出され処理を行い、処理が終わると自動的にメモリから消去 されます。しかし、メモリに居続けるアプリがあります。ストレージから取り出す必要がないので、 処理が早いですが、それほど急がないアプリであれば、メモリに居座ることにより、それだけメモ リの空きがなくなり、全体に遅くなります。これら常駐アプリの見直し方法は下記ですが、常駐の 善し悪しを判断できないアプリについては識者に確認するか、そのままにしておくと良いでしょ う。

(常駐アプリの設定方法)

- ① Windows 設定/プライバシ ー/バックグラウンドアプ リを開く
- ② 表示されるアプリを「オ ン」にすると常駐する

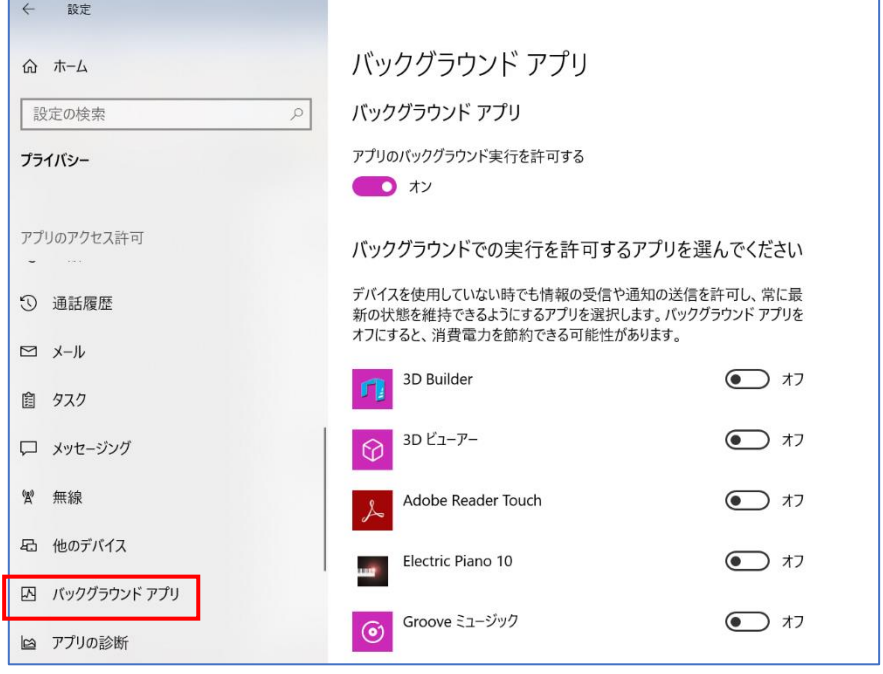

## ● スタートアップアプリを見直す

Windows パソコンの電源を入れると、まず、Windows が起動されます。Windows が立ち上がる と、登録リストに登録されているアプリを順次起動します。その間、ユーザは待たされ、Windows が遅いと感じます。パソコン起動時に自動的に立ち上がって欲しいアプリがあれば、登録リストに 追加できます。逆に、すぐに必要ないアプリが登録されていると、その分待たされます。登録リス トの変更は、下記の要領で行えますが、削除して良いかわからないアプリは、識者に確認するか、 そのままにしておくと良いでしょう。

(登録リストの設定方法)

- ① アプリ一覧から、Windows システムツール/タスクマネージャーを起動
- ② スタートアップタブを開く
- ③ アプリの状態を「有効」にすると起動され、「無効」にすると起動されない

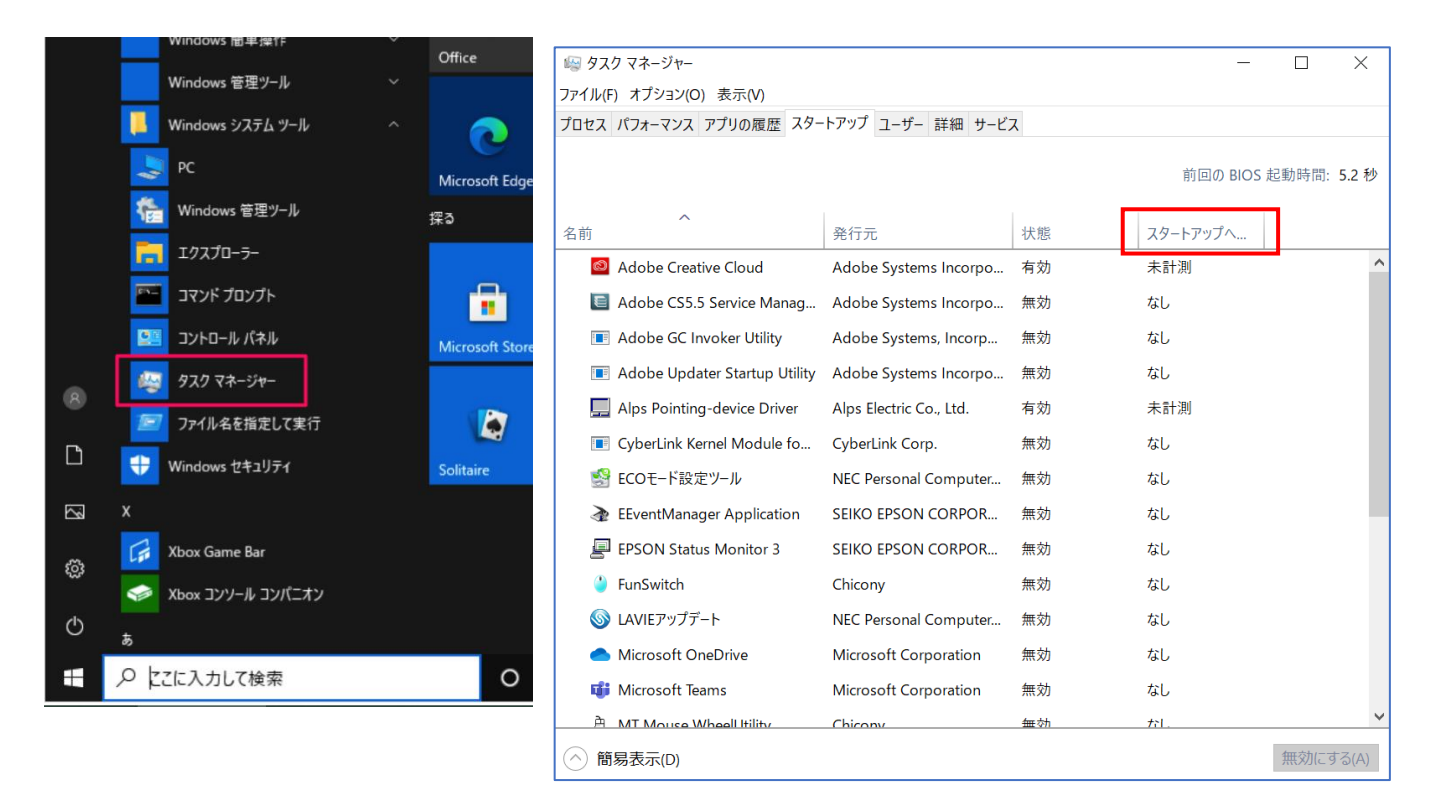

● ネットワークの見直し

インターネットを使用する場合、契約している通信ラインの速度により、処理時間が変わります。 Windows のバージョンアップ等、多量のデータをやりとりする場合にその差がでます。速くする には通信ライン会社との契約の変更が必要です。

**● C**ドライブを空ける

パソコンによって、ストレージが2つ以上のエリアに分割されているものがあります。各エリアは ドライブと呼び、「C ドライブ」、「D ドライブ」のように、「C」から始まる番号がついています。 ストレージが分かれていない場合は「C ドライブ」になります。C ドライブには Windows を始め、 ほとんどのアプリ、ユーザの文書や写真が格納されます。よって、パソコンを使用していると C ド ライブの空きが段々少なくなります。Windows が動作する際、C ドライブの空きをワークエリア として使用するので、空きが無くなるとパソコンは正しく動作しません。

- C ドライブを空けるには、3つの方法があります。
	- ① ユーザの文書や写真を D ドライブや外付け HDD(ハードデイスクを入手し、USB ケーブ ルで接続する)に入れます。特に、写真や動画はサイズが大きいので、多量に扱う場合は注 意が必要です。
- ② 不要なアプリを削除(アンインストール)します。アプリの中には定期的に実行されるもの があり、アプリを削除すると、無駄な処理の削除にもなります。
- ③ アプリやファイルをストレージに出し入れしている内に、あちこちに隙間ができます。 Windows は適当なサイズの空きを探し回り、無駄な時間が発生します。この場合、デフラ グ(ストレージの中身を詰める操作)を行います。デフラグは時間がかかるので、余裕を持 って行ってください。